# **TECH OUT YOUR LEADERSHIP CLASS!**

# https://goo.gl/6j8LUA

## $\mathcal{L}$  $\nu$  $\mathcal{D}\mathcal{S}\mathcal{T}$

Create 360 degree photospheres of events happening on your campus that can be linked up to audio bits

DEGR

## SO WHAT IS A photosphere?

# **IT'S A 360 DEGREE PHOTO THAT CAN BE /** taken on your phone.

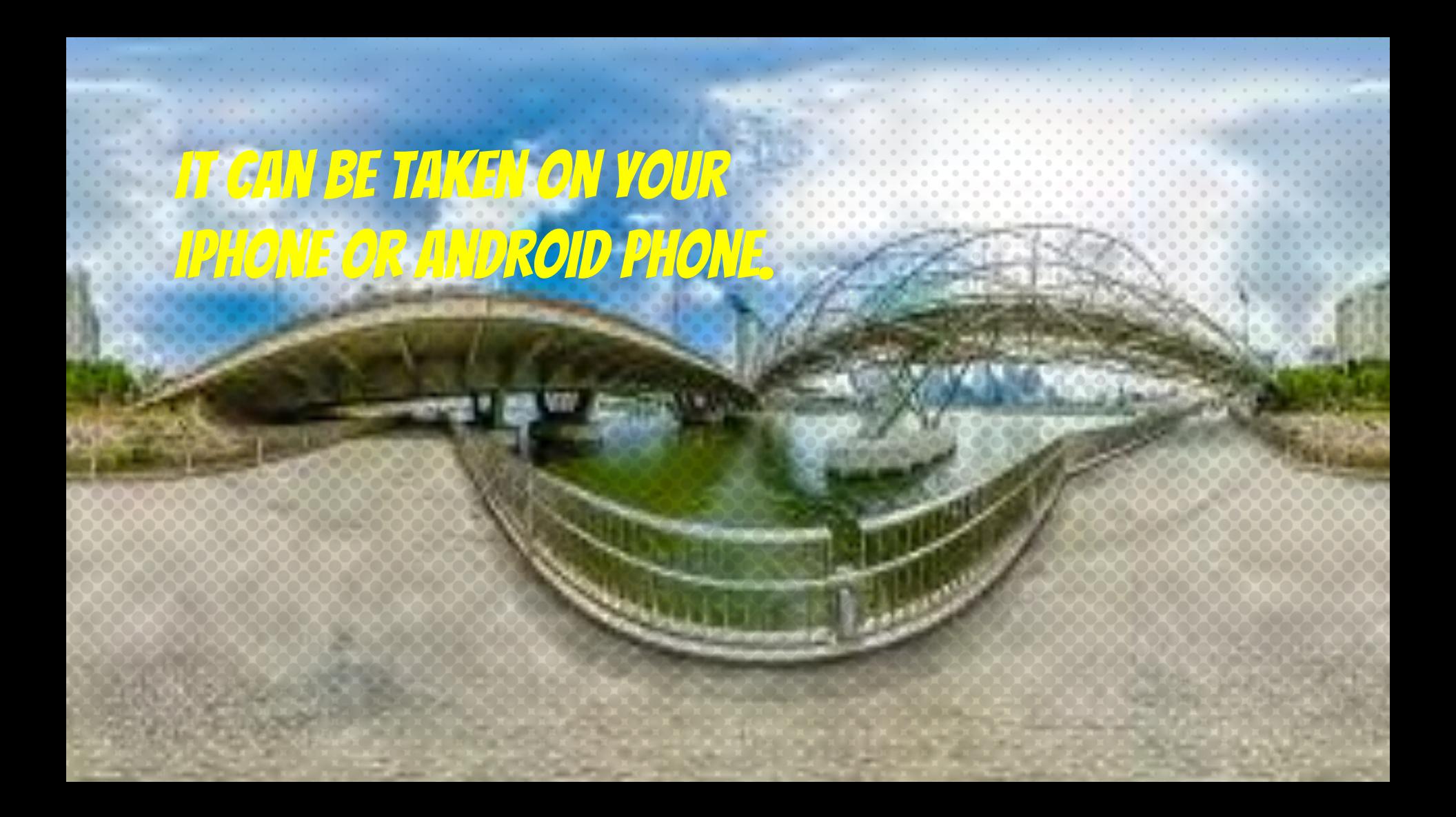

## **YOU CAN TAKE A PHOTOSPHERE**

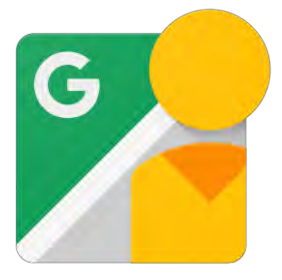

Download the Google Street View App **\*FREE\* Download on [iOS](https://itunes.apple.com/us/app/google-street-view/id904418768?mt=8) or [Android](https://play.google.com/store/apps/details?id=com.google.android.street&hl=en)**

Buy a Ricoh Theta Digital Camera **\*NOT FREE\***

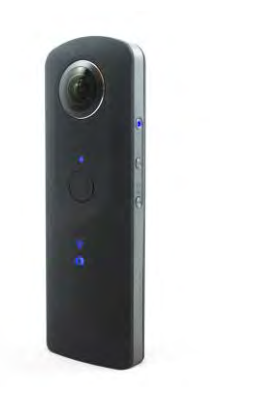

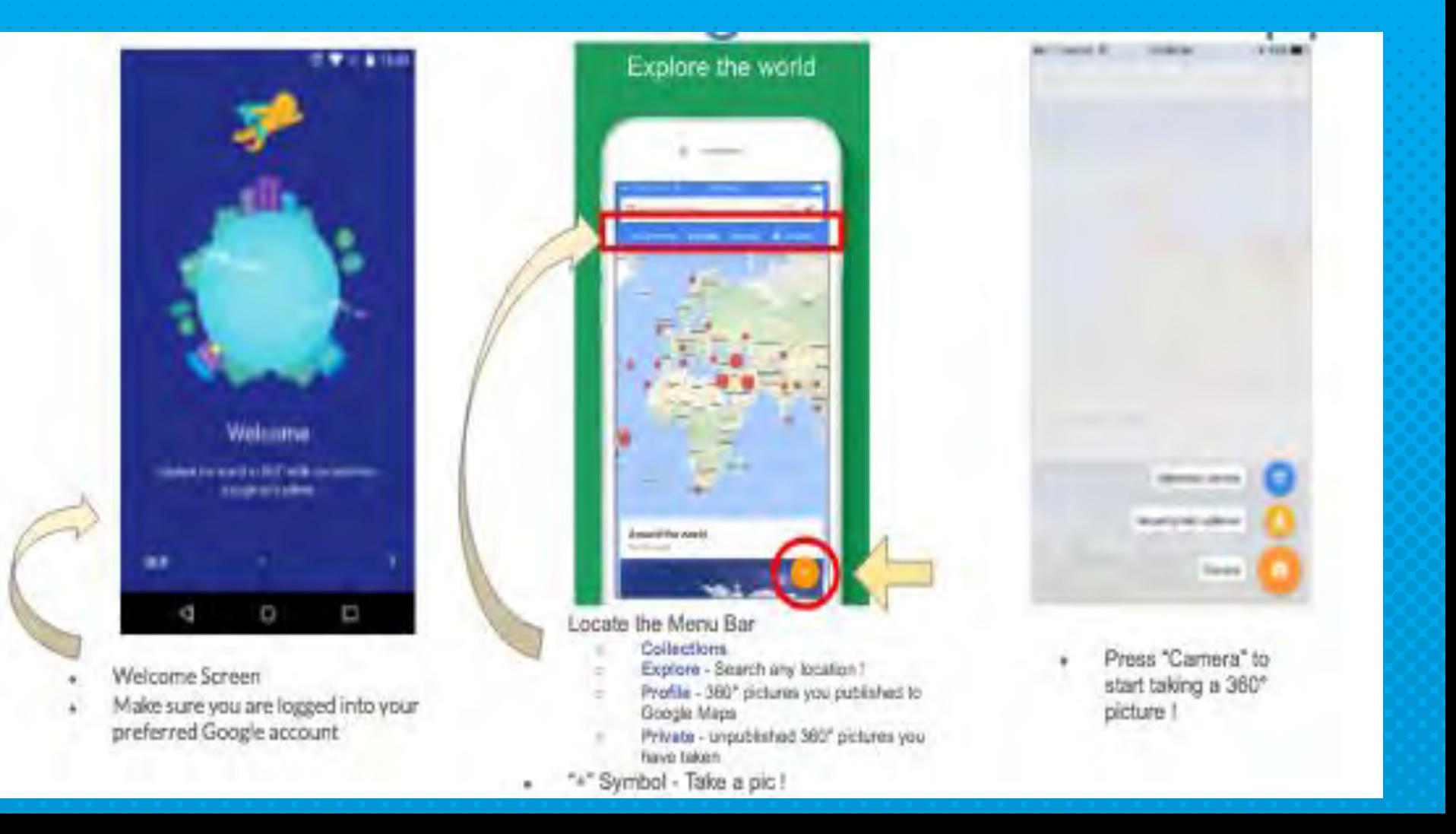

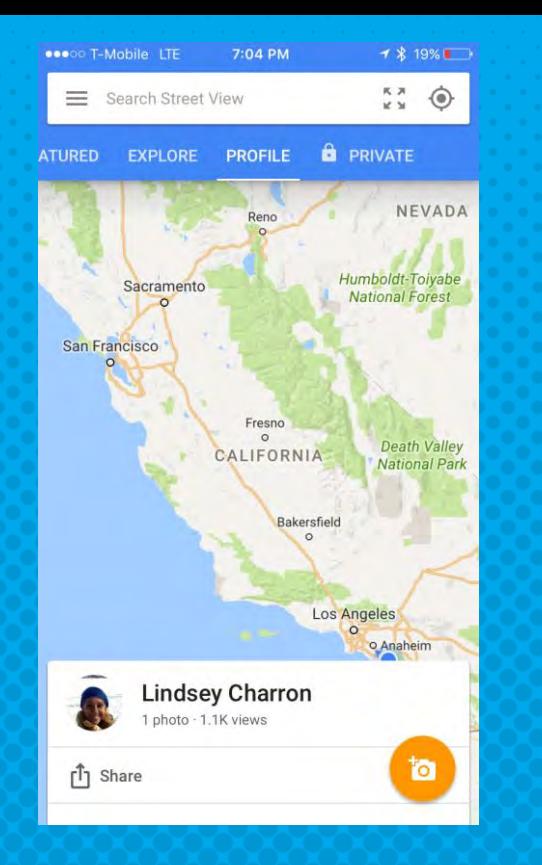

Make sure you are signed into your Google Account.

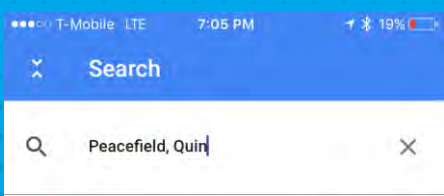

The Old House at Peace field, Adams Street, Quincy, MA, United States

۰

#### Ť  $\circ$  $r$  $p$ q W е t y u  $\mathsf{f}$  $\mathsf{k}$  $h$  $\mathbf{j}$ d Τ  $\mathsf S$  $\mathsf{g}$ a  $b$  $\hat{C}$  $\mathsf{Z}$ X  $\overline{c}$  $\vee$  $n \mid m$  $\circledcirc$ 4 Q 123 space Done

#### **Select a location you would like to search for in the search bar**

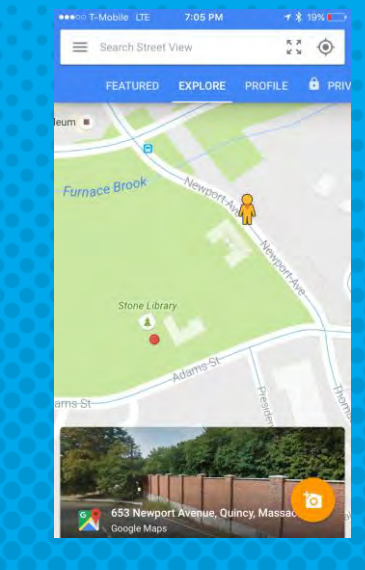

- C**lick red dots to zoom in**
- **Scroll down to see top 50 results**
- **Pick your favorite to view !**

#### You can view your image in Google Cardboard

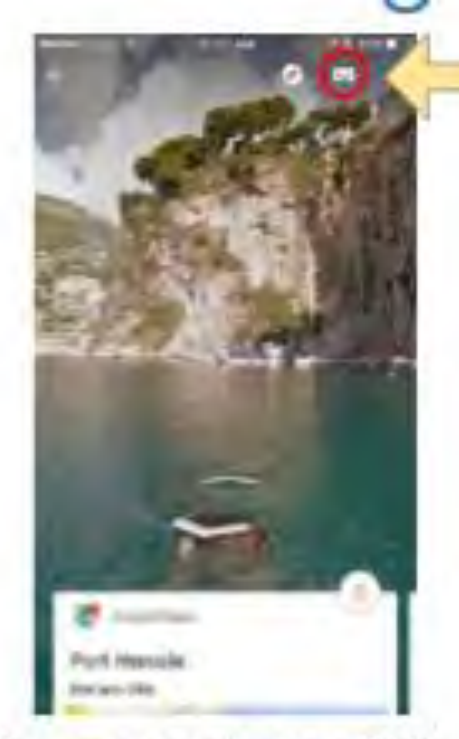

Once you are viewing a 360° picture, you'll have the option to view it in Google Cardboard

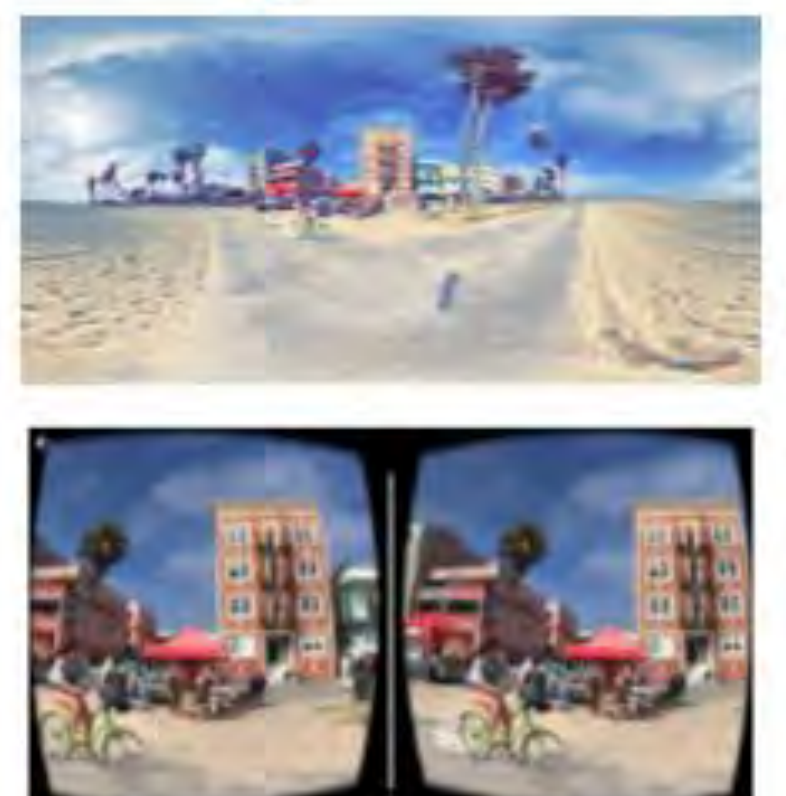

Venice Beach 360° **Photo Sphere** 

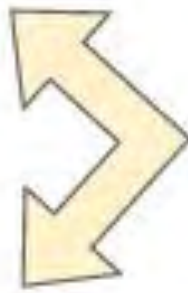

Venice Beach 360° Photo Sphere in Cardboard view!

#### How to take your own photosphere

Point the camera circle at the dot

Create 360° photos

Keep following the dot!

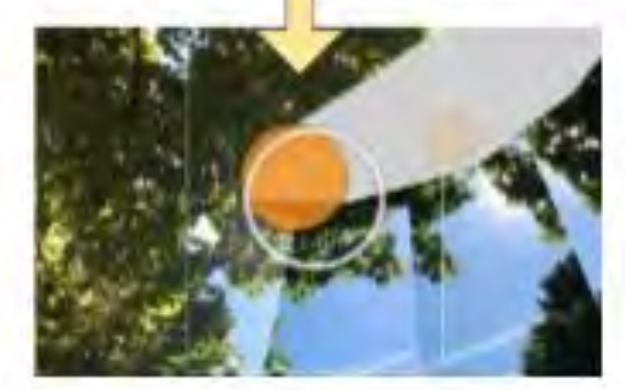

#### LET'S TAKE SOME PHOTOS!!

#### Publishing your photos...

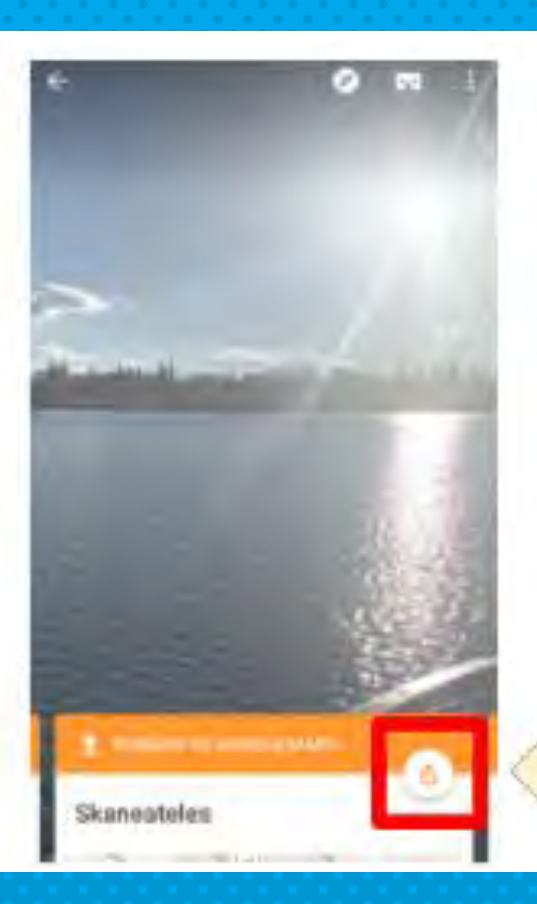

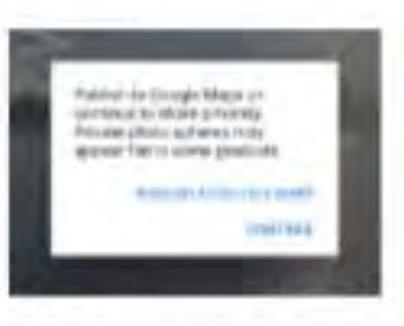

If you are happy with your picture, you can publish it to Google Maps!

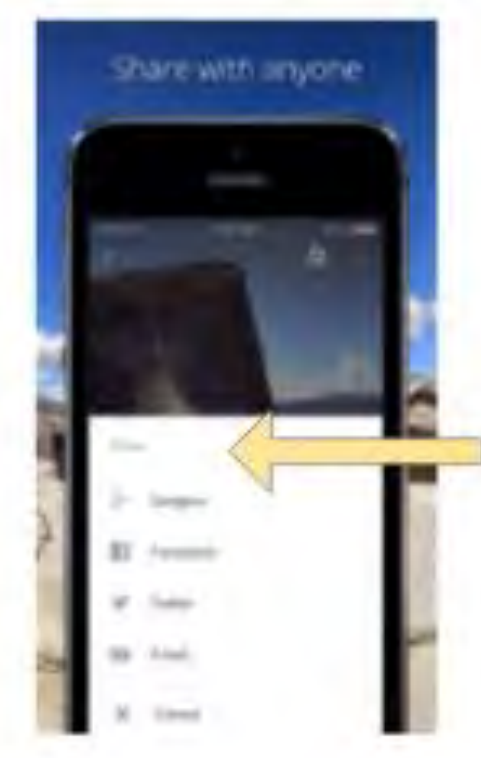

Published Photo Spheres can be shared in a variety of ways!

#### What is a Ricoh Theta?

- Captures 360 pictures in one click!
- Download the Ricoh Theta App on s your phone to take shots
- Ricoh Theta S can record video !

#### **Sylvia Duckworth's INSANE Ricoh** Theta S Resource!

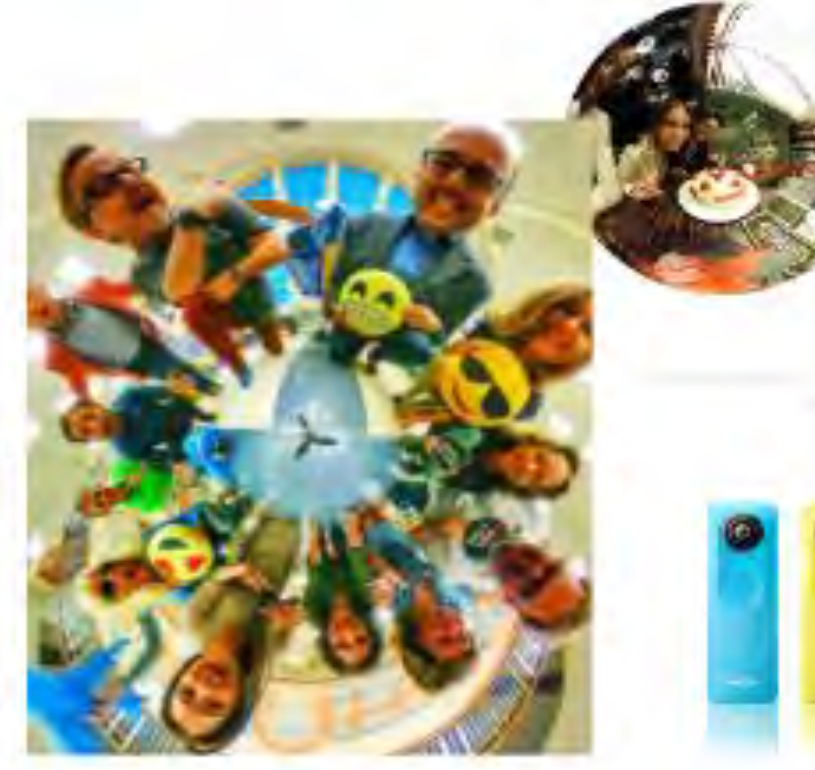

# MEXT STEP...

STORYSPHERES

## **WHAT IS A STORYSPHERE?**

- × A storysphere is a way to tell a story using 360 degree photos
	- × You can embed hotspots with voiceovers and music in .mp3 format
	- × They can be viewed in Google Cardboard
	- × You can share to Facebook, Twitter,
- × Have to be logged into Chrome to make one

## **HOW TO MAKE A STORYSPHERE**

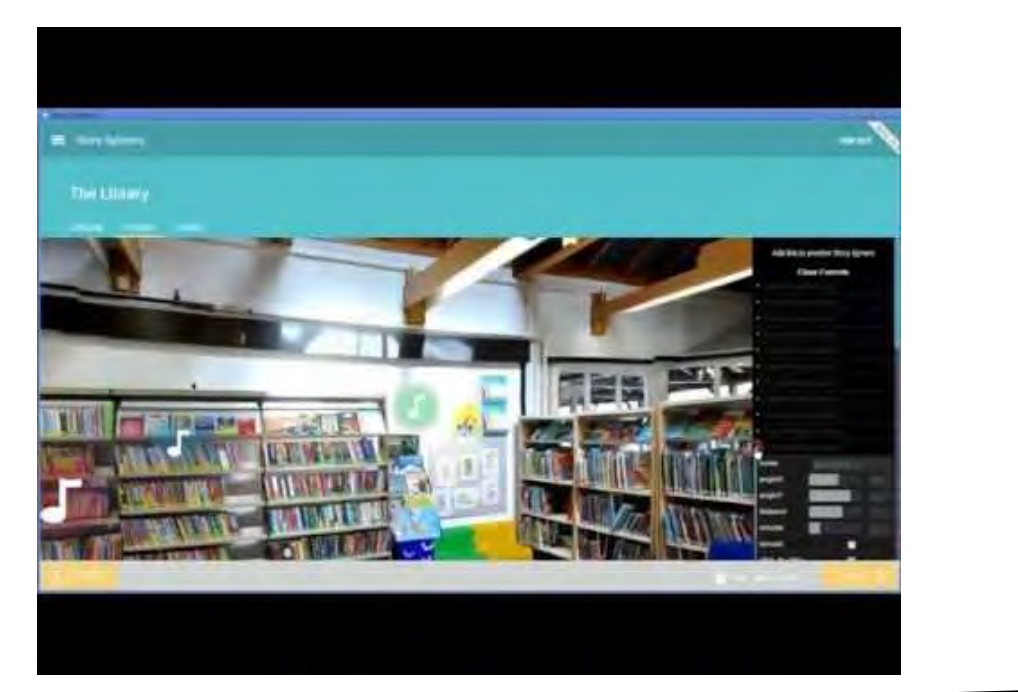

You can view storyspheres in the android app, on storyspheres.com, or embedded on a website

#### **Uploading Your Google Street View Photo Sphere** to Story Sphere

- Open the Google Street View ٠ App
- Select a Published Photo Sphere  $\blacksquare$
- Share the Photo Sphere to your  $\alpha$ G+ account
- Open your G+ account, right ٠ click the Photo Sphere, then download it
- On the "Upload" page in Story  $\bullet$ Sphere, upload the Photo Sphere you saved

#### Uploading Your Theta Photo Sphere to Story Sphere

- Theta App is connected to your phone
- · Search your phone's camera roll for "Ricoh Theta"
- Select a Photo Sphere  $\alpha$
- Email it to yourself
- Go to a desktop, open the email, ٠ then download the Photo Sphere
- · Click & drag it into "Upload" page in Story Sphere

## **LEARN HOW TO NAVIGATE**

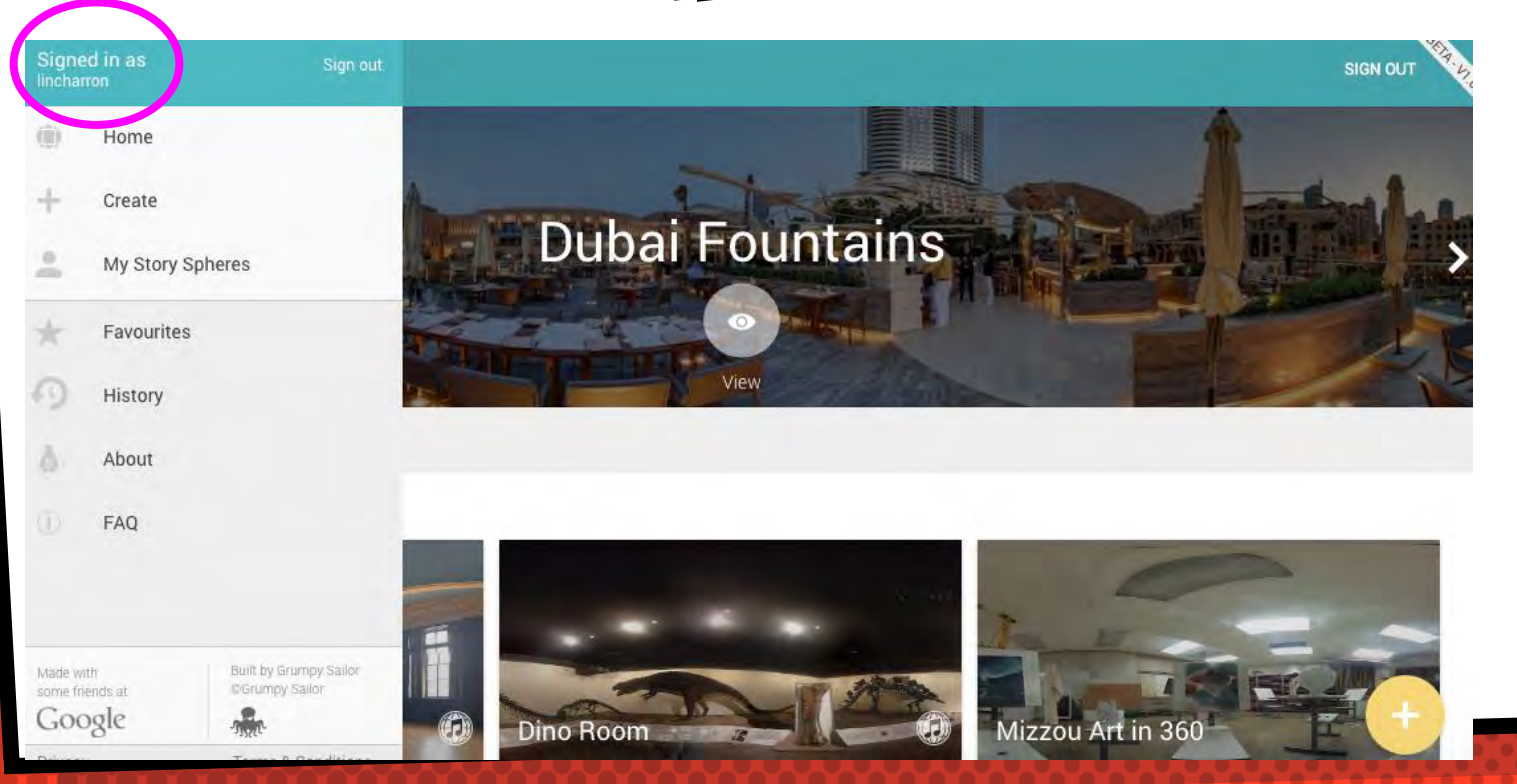

#### Getting Familiar Story Spheres **SIGN OUT** Area E Conference SHARE UPLOAD **STUDIO** Upload Drag and drop a Photo Sphere **STUDIO** image and audio files onto the page or click the upload button **SHARE** below. **UPLOAD FILES** Note: Each Story Sphere can be a maximum of 11mb. Audio must be uploaded in .mp3 format. Images must be .jpeg format at a ratio of 2:1. Ideal image resolution is 4000x2000 pixels.

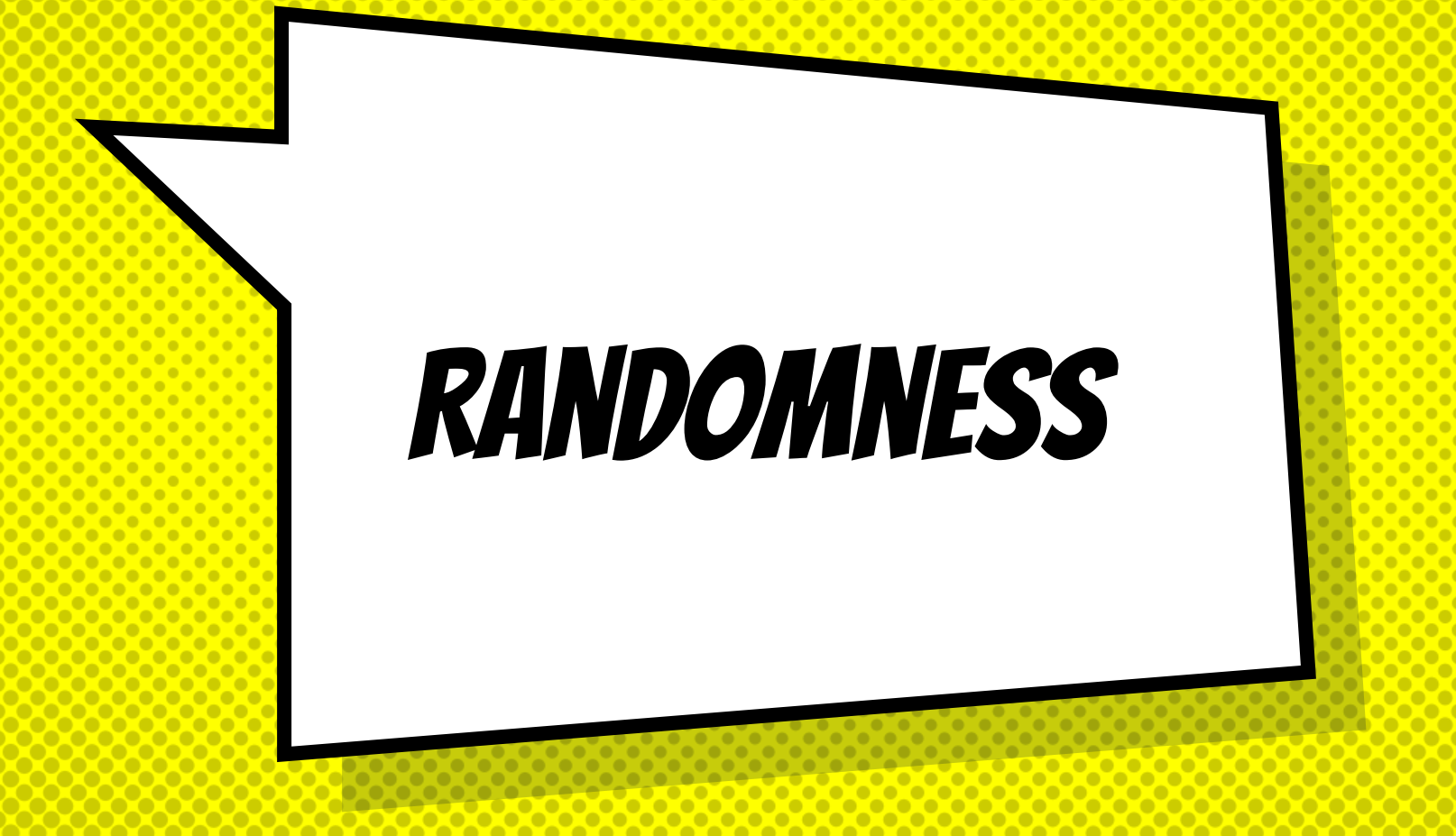

## **LOST A TAB??**

× Right click on the tab men at the top and click on "Recenty closed tab" to reopen.

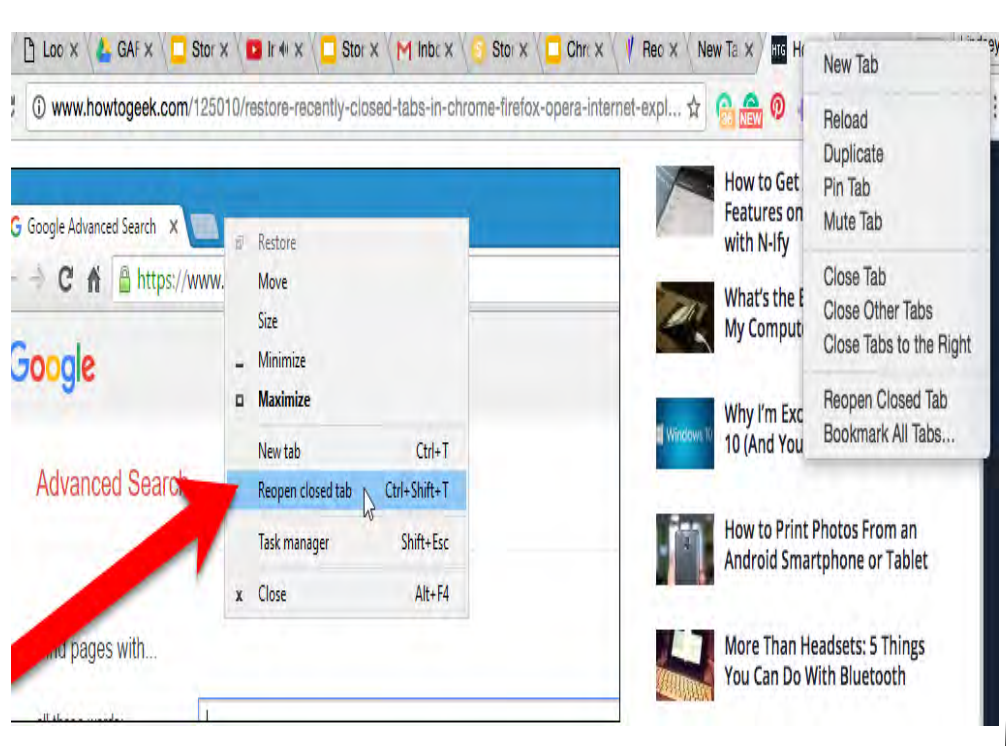

## NEED A TIMER?

Type the number of minutes you need into the Google search bar to come up with an instant timer

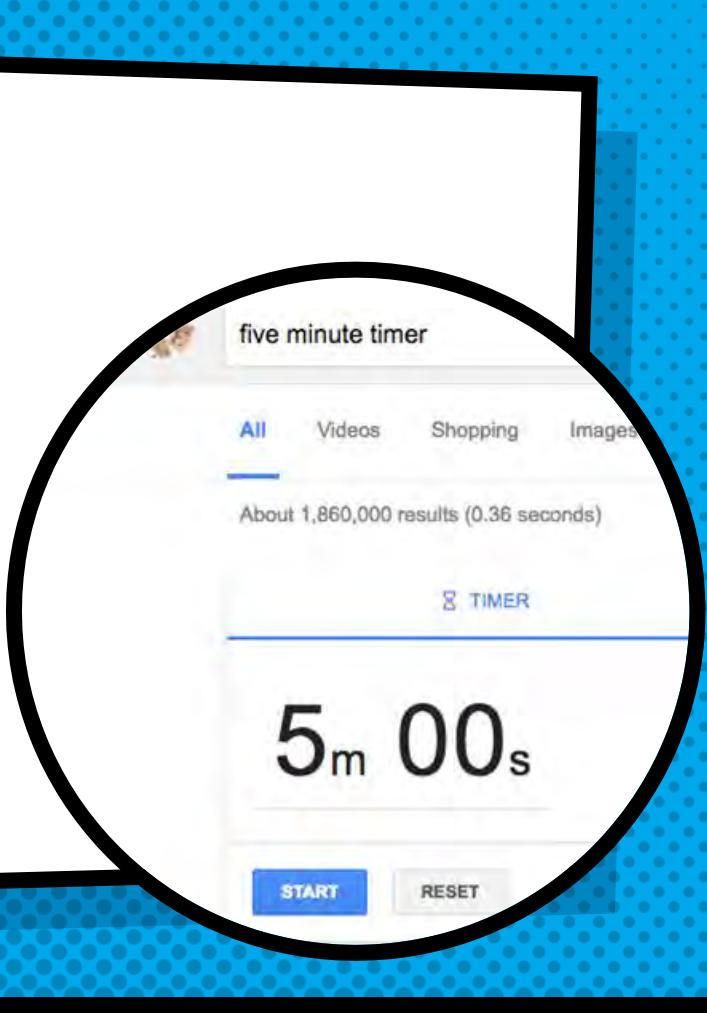

## **SEARCHES ARE FUN**

#### Type in searches to the search bar

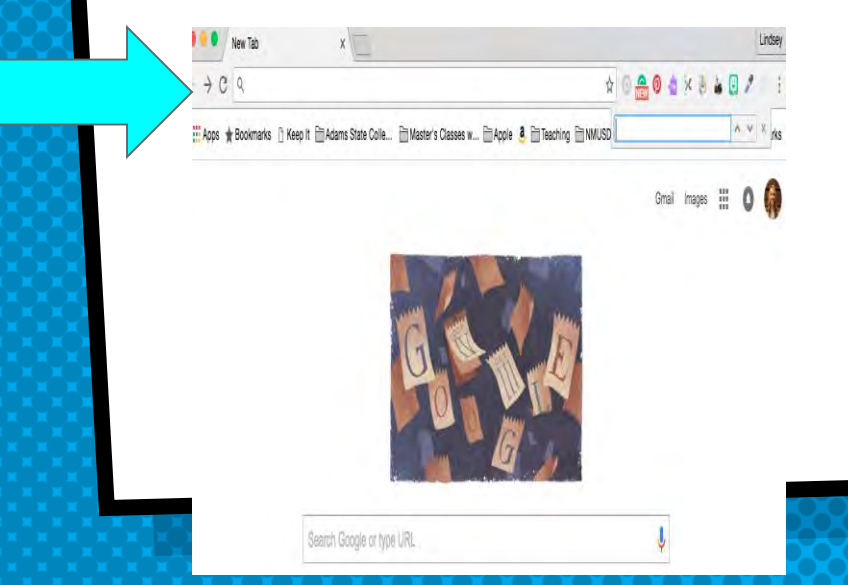

Hit Command and F to search for words on specific webpages

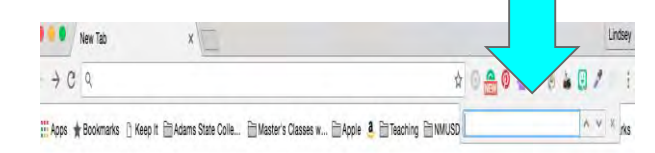

Gmail Images : 0

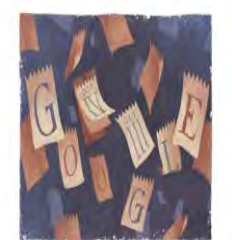

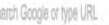

## **EXTENSIONS ARE YOUR FRIENDS!**

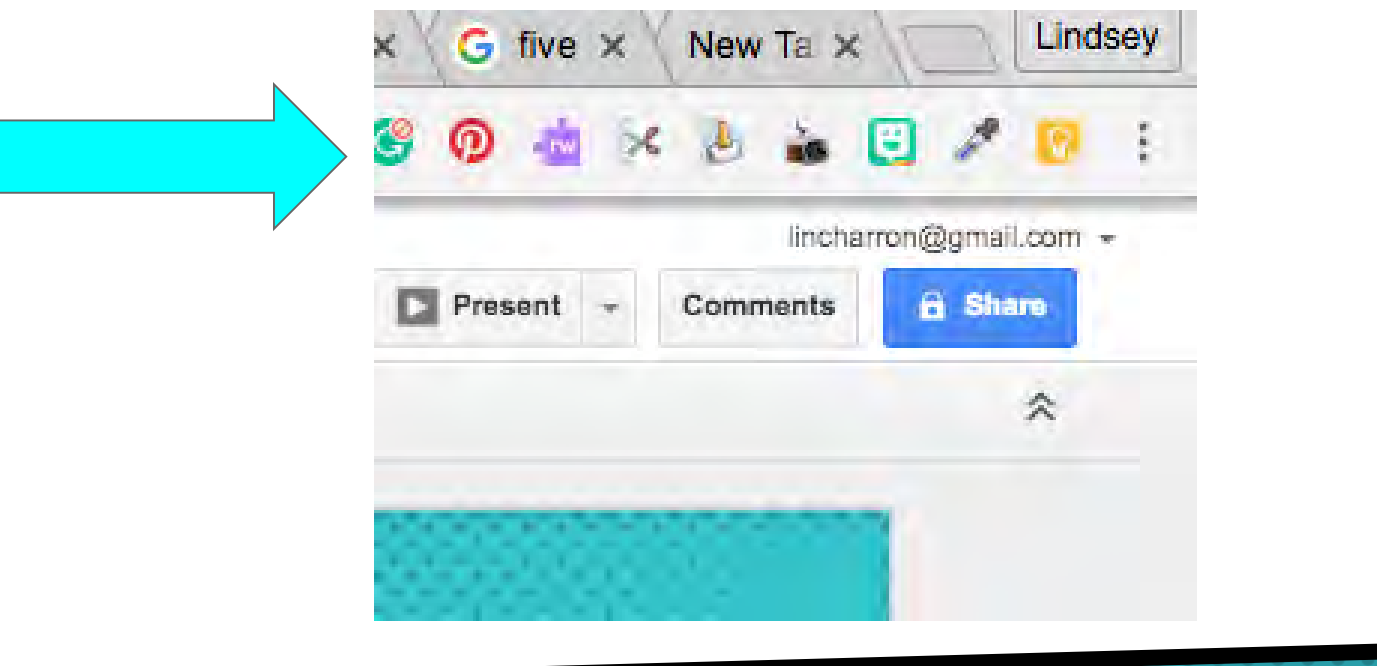

## MY FAUS ARE....

- Tab Glue
- Tab Scissors
- Snagit
- Colorzilla
- Google Keep
- Pinterest

## **SEARCHING IN THE OMNIBAR**

If you type in web address you have gone to before and then hit TAB you can actually search in that website

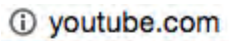

teb to search YouTube Video Search Press

- www.youtube.com YouTube
- Q www.youtube.com Google Search
- www.youtube.com/editor YouTube

### Google Keep

- Keep To-do Lists Organized in One Place
- Share Your Lists
- Pin websites onto your lists

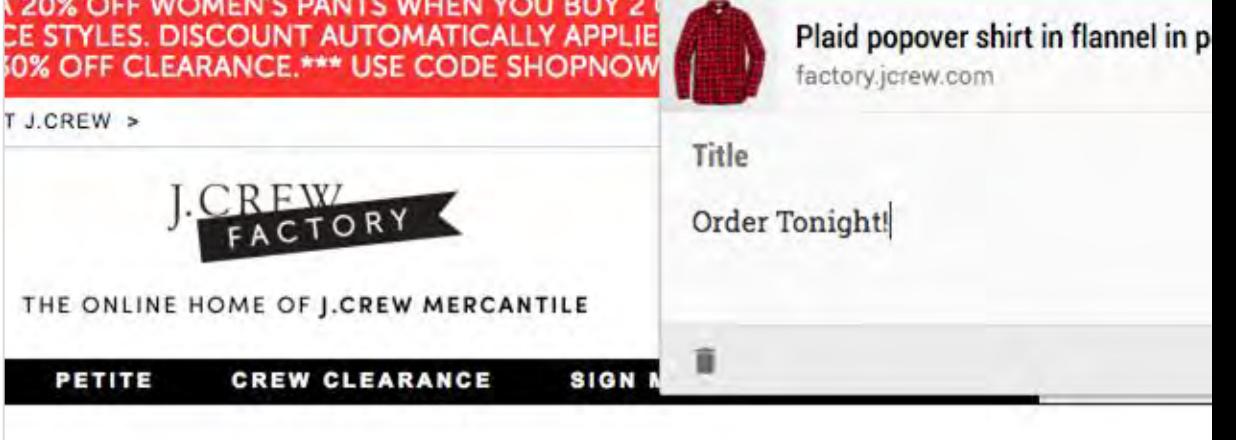

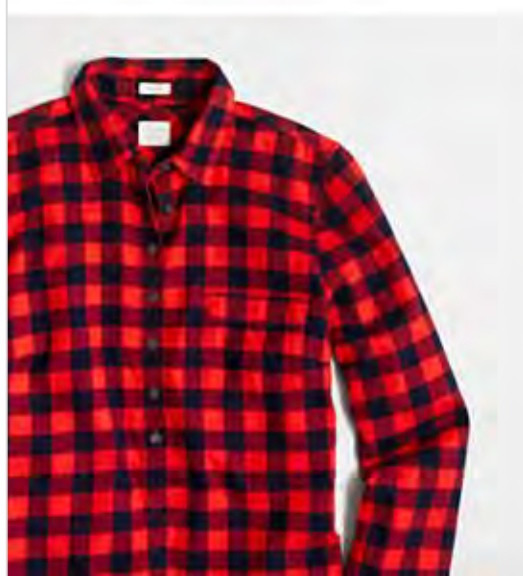

#### PLAID POPOVER SHIRT IN FLANNEL II **PERFECT FIT** item 53932

\*\*\*\*\*

read reviews

write a review.

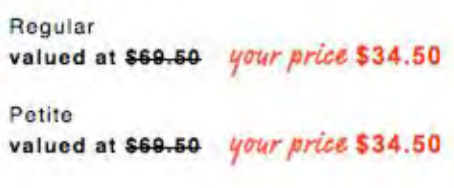

COLOR: red navy

\$34.50

m

## **GOOGLE DOODLES**

Ever wonder about the Google Doodle heading up a search bar? You can find out more info about it by searching Google Doodles.

[Google Doodles](https://www.google.com/doodles/?q=interactive)

#### "Google Apps for Education is now G-suite"

**READ MORE** 

## **EXPLORE IN GOOGLE DOCS AND SLIDES**

#### **UITER ICI DI COCHIGNUITO**

Turning your inspiration into a presentation can be a lot of work. Often, employees spend more time formatting slides than thinking creatively about the story they want to tell. Now, as you add content to your presentation, Explore in Google Slides dynamically offers layout suggestions that help your content shine. We've seen that people save over 30% of the time they would have spent on formatting when they used this capability. In just a couple of clicks, you'll have slides so polished people will think you're a professional graphic designer.

## **GOOGLE TIPS**

## ● NEED MORE GOOGLE GREATNESS? GO TO Google Tips to find out more recommended ideas

## [Google Tips](https://get.google.com/tips/#!/)

## **GOOGLE FUN**

- $\bullet$  SEARCH FOR BREAKOUT ATARI TO PLAY A GAME
- Type askew into a search for everything to come up a bit askew
- Invisible boyfriend website